#### Vyatta と SDN 日本 Vyatta ユーザー会 有限会社 銀座堂 浅間 正和

Vyatta とは?

- Router のように振る舞う Linux distribution のひとつ
- もともと非仮想化環境での利用を想定して開発され ていたようだが仮想化環境での Software Router 特需 からいまではすっかり仮想 Router?
- 無償版の Vyatta Core と有償版の Vyatta Subscription Edition の 2 種類が存在
- Vyatta Core は open source で開発されており独自 install ISO image を作成することまで可能
- Vyatta Subscription Edition は Remote Access API 等の Vyatta Core では利用できない機能も利用可能

# Vyatta と SDN?

- 現状の Network Virtualization って L2 の Virtualization しかしてくれなくない…?
	- G OpenFlow の spec 上は L3 header の TTL を減算 する機能あるみたいですけど…。

● Vyatta なら Software Defined な L3 機能提供できます ☞ 枯れきった Router 機能(ACL、QoS、IPsec…) でき Remote Access API を用いることで Controller か ら一元管理 ※ 但し Subscription Edition に限る Vyatta は L3+α 機能を補う部品のひとつ! 注)ここでは仮想化環境における SDN にのみ話を絞っています…。

# Vyatta と SDN?

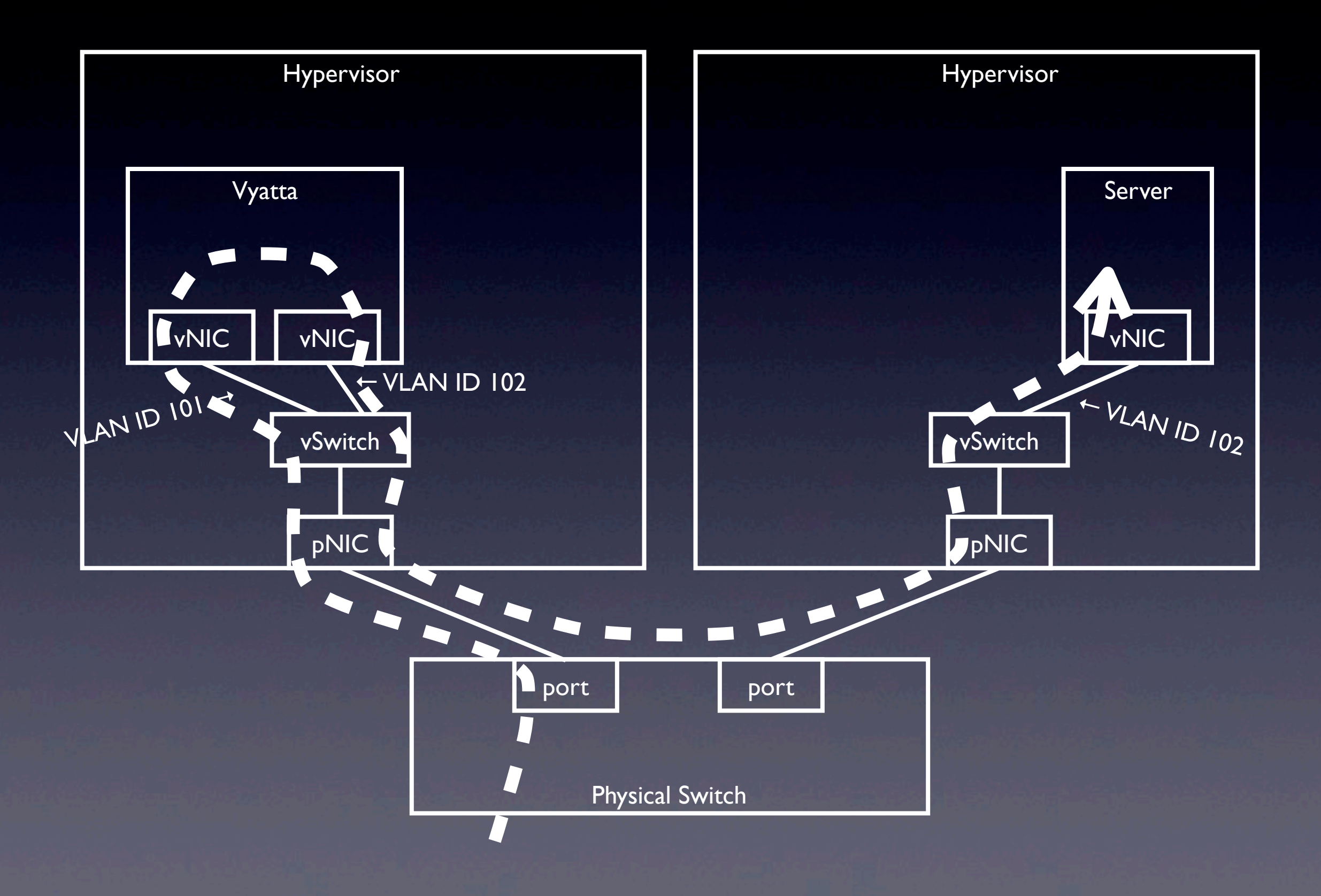

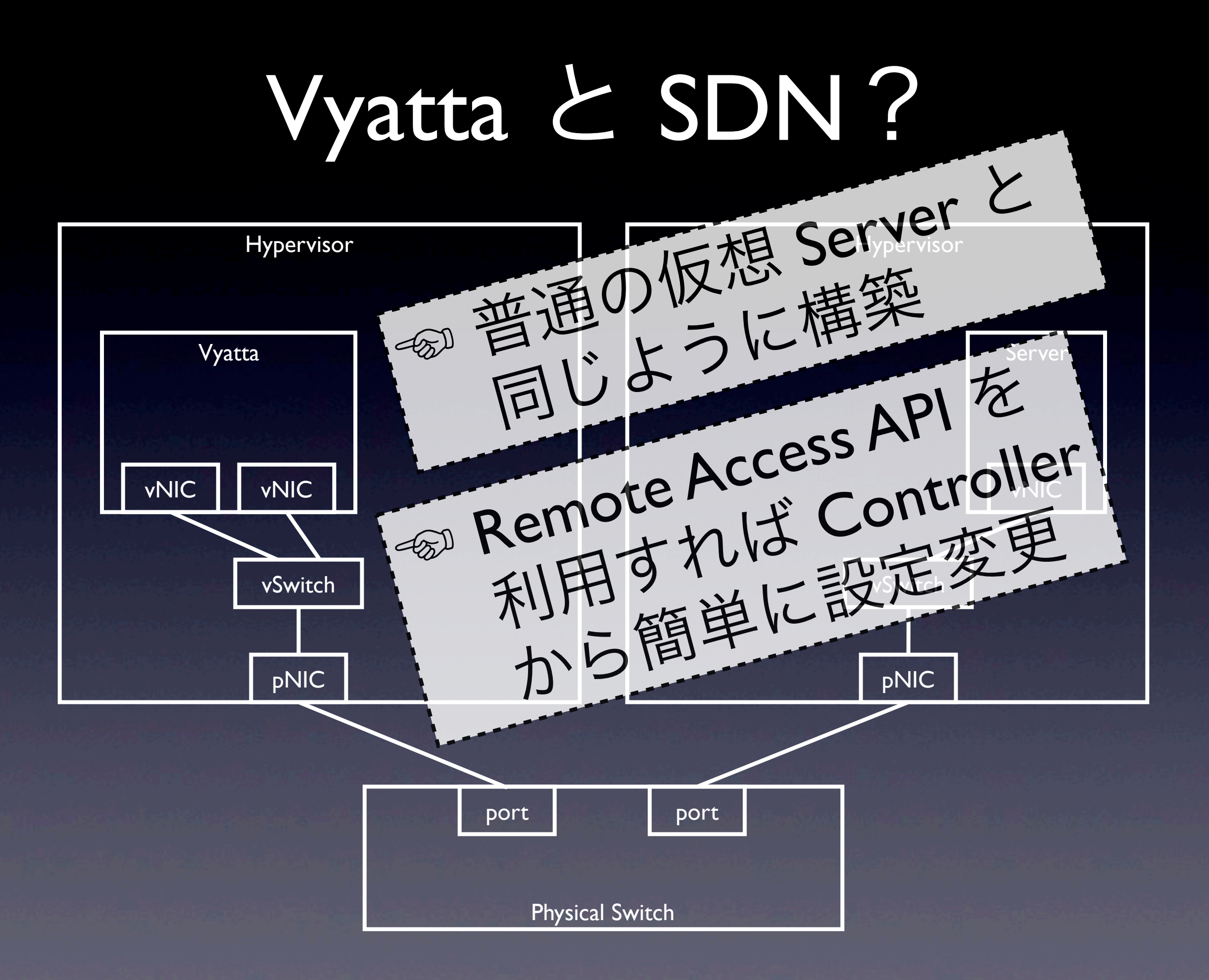

# Vyatta と SDN?

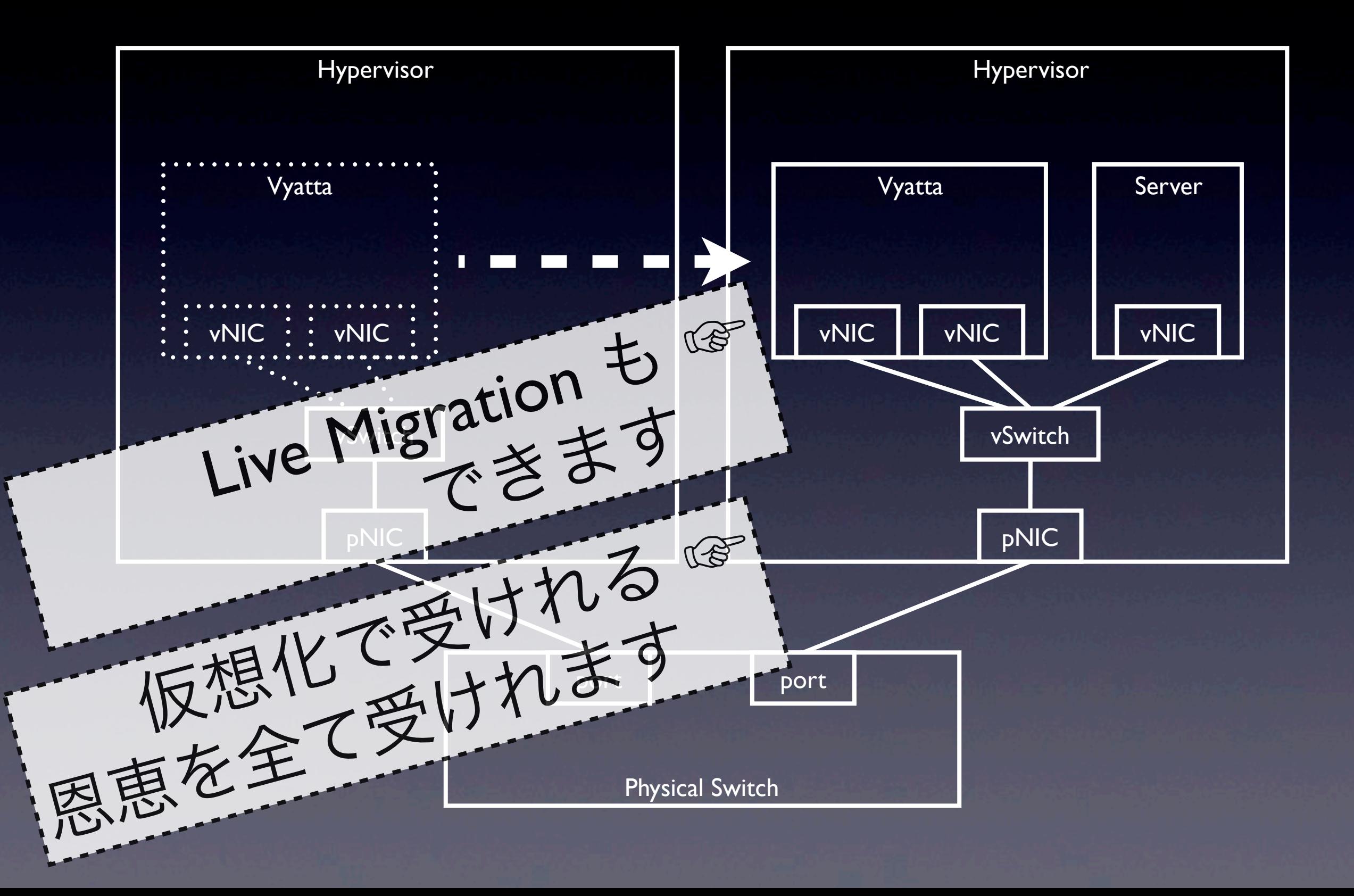

#### KVM bench: TCP stream

Transmit Receive

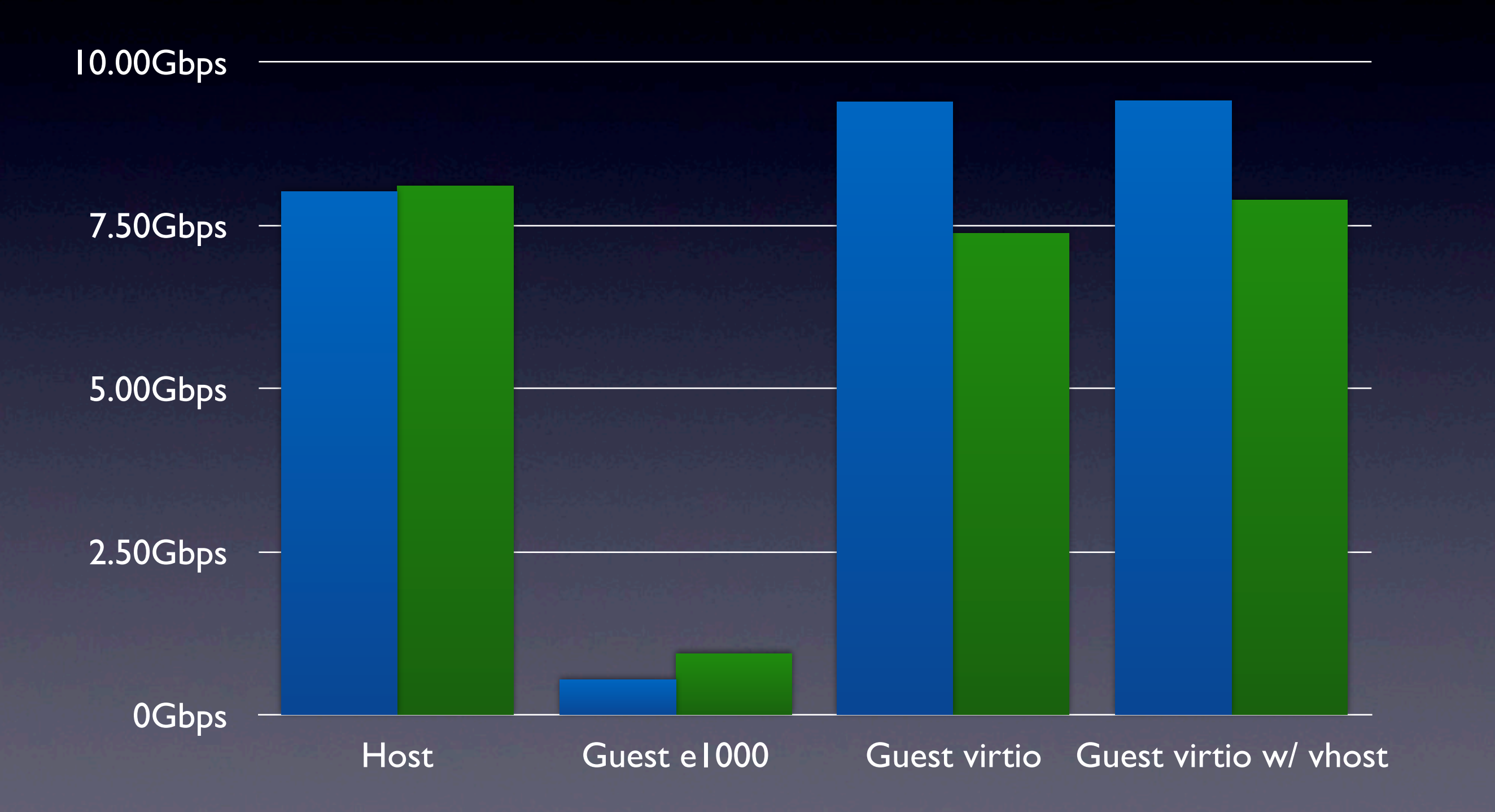

### KVM bench: UDP 64byte

Transmit Receive

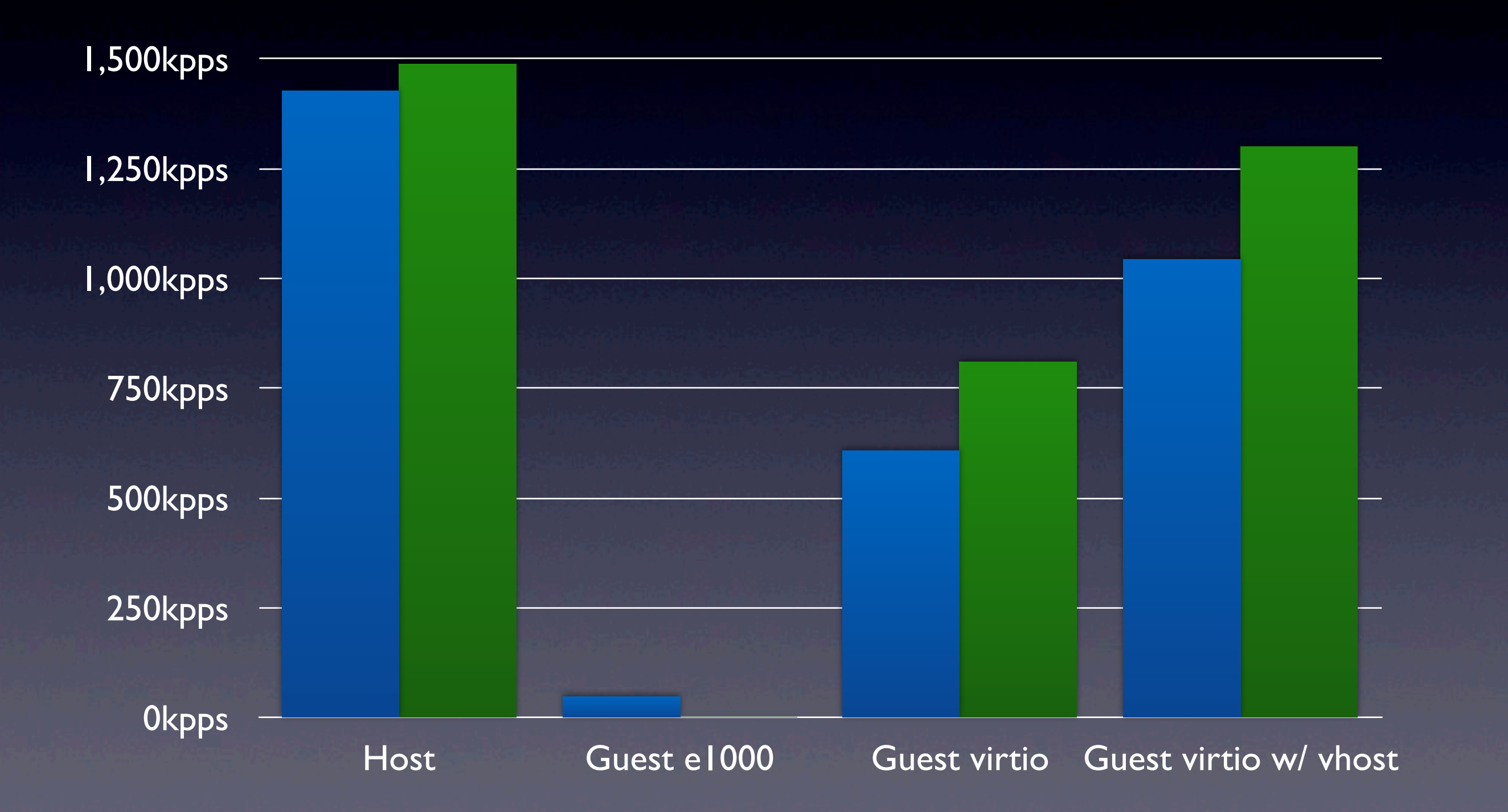

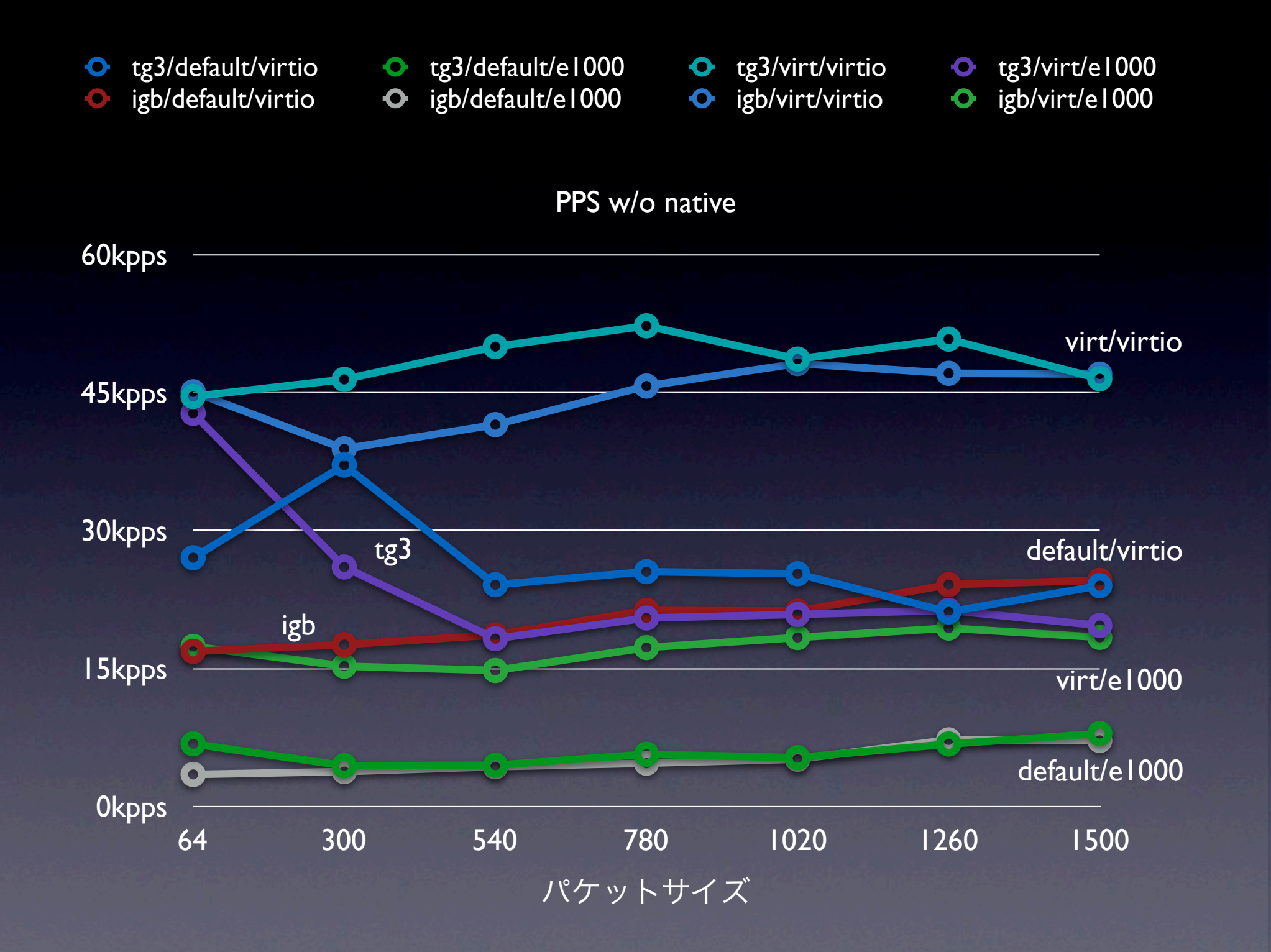

Reference: "Vyatta の利用例をいくつか" 有限会社 銀座堂 浅間 正和 http://enog.jp/wp-content/uploads/2010/12/enog6\_vyatta.pdf

#### **VXLAN TESTING Overview**

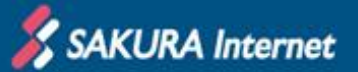

**1) Linux bridge-based VXLAN is developing by Stephen Hemminger & et al. http://linux-network-plumber.blogspot.jp/2012/09/just-published-linux-kernel.html**

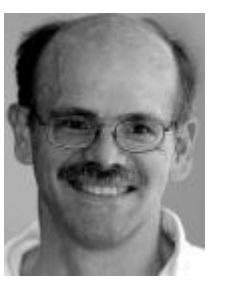

- +config VXLAN
- + tristate "Virtual eXtensible Local Area Network (VXLAN)"
- depends on EXPERIMENTAL
	- ---help---
		- This allows one to create vxlan virtual interfaces that provide
		- Layer 2 Networks over Layer 3 Networks. VXLAN is often used
		- to tunnel virtual network infrastructure in virtualized environments.
		- For more information see:
		- http://tools.ietf.org/html/draft-mahalingam-dutt-dcops-vxlan-02
- **2) Infiniband Adapter is the fastest of all for datacenter networking.**

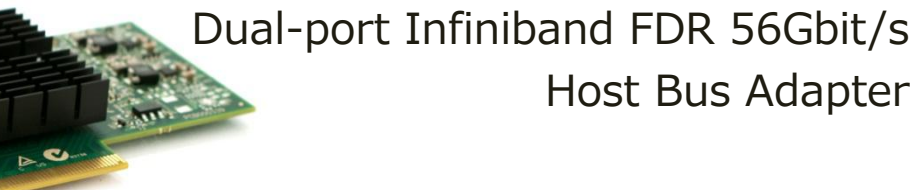

**VXLAN + IP over Infiniband Network is AWESOME!.**

Reference: "A First Look At VXLAN over Infiniband Network On Linux 3.7-rc7 & iproute2" SAKURA Internet Research Center Senior Researcher / Naoto MATSUMOTO http://www.slideshare.net/naotomatsumoto/a-first-look-at-xvlan-over-infiniband-network-on-linux-37rc7